# <span id="page-0-0"></span>Environmentally Transmitted Pathogens Models

#### Julien Arino

January 2023

[General principles](#page-0-0) [A simple example – The logistic function](#page-8-0) [The issue of parameter identifiability](#page-25-0)

[General principles](#page-0-0) [A simple example – The logistic function](#page-8-0) [The issue of parameter identifiability](#page-25-0)

### Fitting a model to parameters

Very simplified version of what is done in practice There are way more elaborate methods. See, e.g.,

- $\triangleright$  Roda. [Bayesian inference for dynamical systems](https://doi.org/10.1016/j.idm.2019.12.007)
- ▶ Portet. [A primer on model selection using the Akaike Information Criterion](https://doi.org/10.1016/j.idm.2019.12.010)

# Parameter fitting problem

Assume given data points  $(t_i,y_i)$ ,  $i=1,\ldots,N$ , with  $y_i\in\mathbb{R}^n$  and  $t_i\in\mathcal{I}\subset\mathbb{R}$ , where  $\mathcal{I}$ is some interval of time

Assume model parameters are in a set  $P$ 

Solution to the ODE is  $x(t, p)$  for  $t \in \mathcal{I}$  and a given  $p \in \mathcal{P}$  (we emphasise the dependent of the solution on the chosen point in parameter space)

Parameter fitting problem

Find  $p \in \mathcal{P}$  such that the solution  $x(t, p)$  "most closely matches" the data points

Could also be another type of system (discrete-time, continuous-time Markov chain – in which case we would likely use mean solution over a number of realisations, etc.), but in any event, a time series somewhat comparable with the data

### Mathematical formulation

We want to minimise the error function

<span id="page-6-0"></span>
$$
E(p) = \sum_{i=1}^{N} ||h(x(t_i)) - y_i||
$$
 (1)

 $\blacktriangleright$   $h:\mathbb{R}^n\to\mathbb{R}^n$  is an observation function, which selects the relevant part of the solution to match to the data

- $\blacktriangleright$  The norm is usually the Euclidean norm, but could be different depending on the problem at hand
- Given a parametre  $p$  in an (admissible part) of parameter space, compute the solution to the ODE, then deduce  $E(p)$
- Use a minimisation algorithm to find a minimum of  $E(p)$  while varying p

# What are  $y_i$  and  $h(x(t_i))$  here?

Infectious disease data is ofen in terms of incidence (number of new cases per unit time) rather than *prevalence* (number of cases currently present in the population)

In, say, an SIR model with mass action incidence, incidence is  $\beta SI$ , so, using the Euclidean norm

$$
E(p) = \sum_{i=1}^{N} (\beta S(t_i)I(t_i) - y_i)^2
$$
 (2)

where  $S(t_i)$  and  $I(t_i)$  are the values of the numerical solution to the ODE at the times  $t_i$  in the data

<span id="page-8-0"></span>[General principles](#page-0-0) [A simple example – The logistic function](#page-8-0) [The issue of parameter identifiability](#page-25-0)

To illustrate the method, let us use a simple case and fit the logistic equation  $N' = rN(1 - N/K)$  to some population data

We use El Salvador, whose population seems to be experiencing growth slowdown. We get population data from the World Bank

We seek values of r and K that minimise  $E(p)$  given by [\(1\)](#page-6-0) with norm the Euclidean norm

# The right hand side

This one is quite simple, of course. . .

```
RHS_logistic <- function(t, x, p) {
    with(as.list(c(x,p)), f)dN \leftarrow r*N*(1-N/K)return(list(dN))
    })
}
```
# Getting the population data

```
library(wbstats)
get_pop_data <- function(CTRY) {
    pop = wb_data("SP.POP.TOTL", country = CTRY,
                mrv = 100, return wide = FALSE)
    pop = pop[, c("date", "value")]
    pop = pop[order(pop$date),]
    pop$date = as.numeric(pop$date)
    pop$value = as.numeric(pop$value)
    return(pop)
}
```
which we call later using

```
pop = get_pop_data("El␣Salvador")
```
Note that if you do not set return wide=TRUE, the column with the return value is named like the indicator (SP.POP.TOTL here), otherwise it is value

p. 8 – [Fitting](#page-0-0)

## The error function

This is the function that does most of the work

Takes as input the parameters that vary and any other required parameters

- Computes the solution of the ODE
	- $\triangleright$  Capitalise on the fact that ode returns the solution at times that you can specify! If your data is at times, say,  $t = 1, 2, 5, 10$ , then you can pass times=c(1,2,5,10)
		- and get the solution at these times, making the next step easy
- Compute the error

Actually, this does not do most of the work but this is definitely where you need to do most of the work

```
error_fit <- function(p_vary,
                     params,
                      data,
                      method = "rk4") {
    # Anything that changes during optimisation is set here
    params = as.numeric(p_vary["r"])
    paramsK = as.numeric(p_vary["K"])# Set the initial condition
    NO = data$value[1]IC = c(N = NO)# Compute the solution
    sol = ode(y = IC, times = data$date, func = RHS_logistic,
              parms = params, method = method)
```
# One little trick

If a parameter value or a solution is "not acceptable", one easy way to deal with this is to return an error value of Inf (i.e.,  $\infty$ ) and immediately exit the error function

if (sol[dim(sol)[1],"time"] < data\$date[length(data\$date)]) { return(Inf) }

would be triggered if, for instance, the numerical integration finished early (because solutions explode, e.g.)

Useful also, e.g., if you want to exclude regions in parameter space. Say you want to find parameters s.t.  $\mathcal{R}_0 \leq 10$ , then you could return an Inf error whenever parameters are s.t.  $\mathcal{R}_0 > 10$ 

# Computing the actual error

```
1 diff_values = data$value - sol[,"N'']
2 diff_values_squared = diff_values^2<br>3 error = sum(diff values squared)
         error = sum(diff_value s_guared)4 return(error)<br>5 \frac{1}{2} # END error in
        # END error incidence
```
Line 1: here,  $h(x) = x$ , we can simply use  $N(t)$  as the observed variable. So we compute the  $y_i - N(t_i)$ , since we have set times=data\$date and thus have matching time points

Line 2: square the values (recall that by default, R does Hadamard-type operations, so here, squares each entry in the vector), giving a vector with entries  $(y_i - N(t_i))^2$ 

Line 3: sum the elements of the vector, i.e., obtain  $\sum_i (y_i - N(t_i))^2$ 

### Set up a last few things

Back in the main code, set values for the parameters, although they will be changed by the optimiser

```
params = list()params$r = 1params$K = max(pop$value)
```
# Now let an optimiser do the actual work

Here, let us use a genetic algorithm

```
library(GA)
GA = ga(type = "real-valued",
  fitness = function(x)-error_fit(p_vary = c(r = x[1], K = x[2]),params = params,
               data = pop,method = "rk4"),
  parallel = TRUE,
  lower = c(0.1, 1000000),
  upper = c(10, 10000000),
  optim = TRUE,
  optimArgs = list(method = "CG"),
  suggestions = c(1, params<sub>K</sub>),
  popSize = 500,
  maxiter = 200)
```
# Explaining the algorithm and the call to GA

A genetic algorithm (GA) mimics evolution selecting for increased fitness.

- A gene is a point  $p^* \in \mathcal{P}$  in parameter space, so, here, a given value  $(r^*, K^*)$  of  $(r, K)$
- ▶ The fitness of the gene is the value of the function to optimise when evaluated at  $p^\star$ , i.e., here,  $E(p^\star)$  (i.e., error\_fit)
- ▶ A GA "wants to" maximise fitness, so we actually use  $-E(p)$

# Setting up the gene pool

- ▶ Start with a randomly selected population of popSize genes (500 here)
- ▶ Within these popSize genes, one (could be more) is a suggestion. Here, I have taken r=1 and K=params\$K=max(pop\$value)
- Genes other than the suggested ones are selected at random (potentially following some distribution, but by default and here, uniformly) between lower and upper
- (The order of elements of the gene is important in some places, including suggestions, upper and lower)

At each iteration, up to a maximum maxiter (200 here)

- $\triangleright$  Compute the fitness of all popSize genes
- Retain the genes with highest fitness
- ▶ Throw in new genes, some at random like before but others using "constrained" randomness", i.e., using analogues of genetic operations such as mutations, crossovers, etc.
- Once the next generation is ready, i.e., there are popSize genes, restart

It is possible to specify how much of the existing gene pool to keep, etc.

### Two interesting options

- 1. parallel=TRUE (needs libraries parallel and doParallel) parallelises the code. Each function (fitness) evaluation is completely independent from others, so this algorithm parallelises very nicely, leading to potentially consequential speedups
- 2. optim=TRUE interrupts the GA execution (including parallel component if used) to perform a step of deterministic gradient descent search close to the best value found so far, in case there is no change in best value for a few generation. This allows to potentially fine tune a stochastically found optimum

**Note**  $-$  If you want to limit the number of threads used (to avoid completely bogging down your computer), you can specify a number of threads to use, instead, e.g., parallel=10. Currently, you also must specify parallel=124 if you have a CPU with more than 124 threads

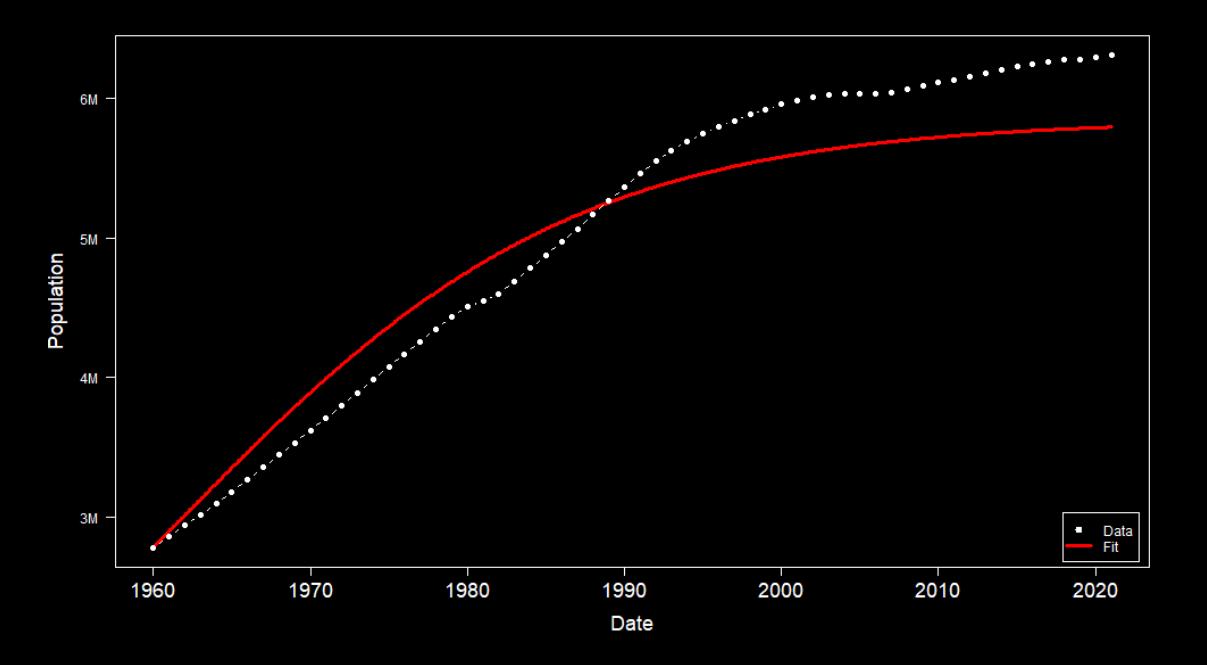

# Varying also  $N_0$

Previous graph fits precisely the first data point. We can want to also fit  $N_0$ 

```
In the function error incidence, add
```

```
params$NO = as.numeric(p_vary['NO")
```
then in the call to error incidence in ga,

```
fitness = function(x)-error\_incidence(p\_vary = c(r = x[1], K = x[2], NO = x[3]),params = params,
                     data = pop,method = "rk4").
```
We get a smaller error and something like on the next page

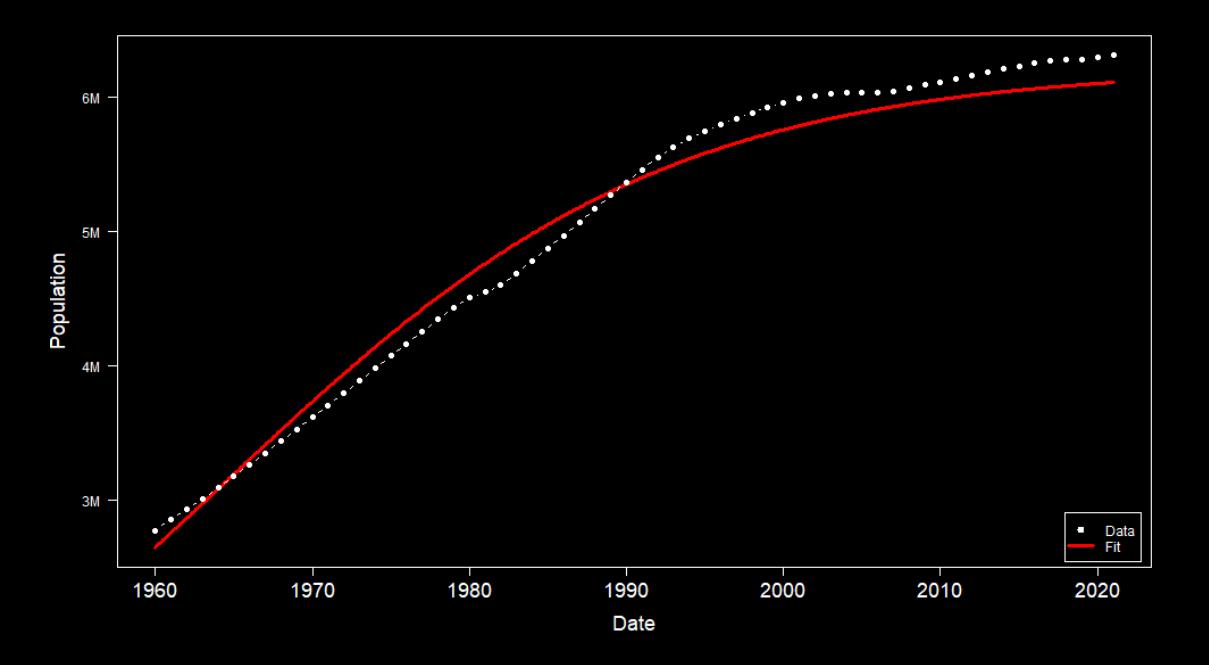

<span id="page-25-0"></span>[General principles](#page-0-0) [A simple example – The logistic function](#page-8-0) [The issue of parameter identifiability](#page-25-0)

We seek to minimise the (error) function

$$
E(p) = \sum_{i=1}^{N} ||h(x(t_i)) - y_i||
$$
 (1)

It is possible (extremely likely with complex models) that several values of  $p$ minimise  $E(p)$ 

- It is also possible that the value(s) found for p are only *local* minima
- ▶ These problems are linked to the so-called **identifiability** problem

# An example of Bellman and Åström (MBS 1970)

A system is analysed by injecting a tracer in compartment  $C_1$  and taking samples from same compartment

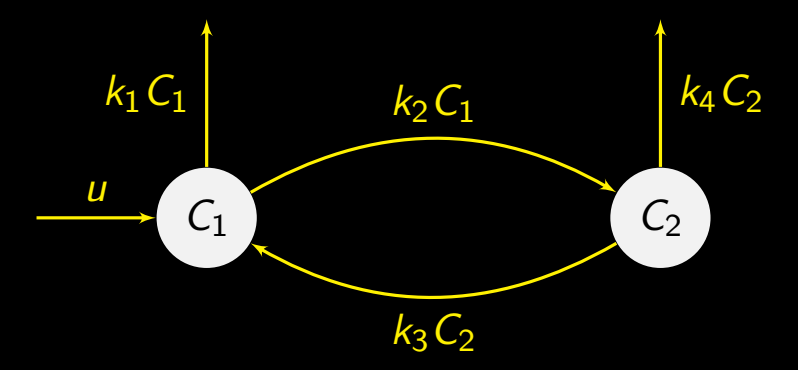

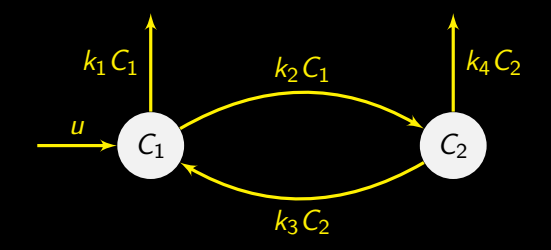

$$
C'_{1} = -(k_{1} + k_{2})C_{1} + k_{3}C_{2} + u
$$
\n
$$
C'_{2} = k_{2}C_{1} - (k_{3} + k_{4})C_{2}
$$
\n(3a)  
\n
$$
y = C_{1}
$$
\n(3c)

Take Laplace transform (could also take matrix exponential), giving transfer function

$$
G(s) = \frac{s + k_3 + k_4}{s^2 + (k_1 + k_2 + k_3 + k_4)s + (k_1 + k_2)(k_3 + k_4) - k_2k_3}
$$

p. 24 – [Fitting](#page-0-0)